## AP-RSE – Série 2

Hubs et Switchs

## Acheminement des trames

1. Dans le réseau décrit par ce schéma, les trames suivantes sont envoyées (dans cet ordre):

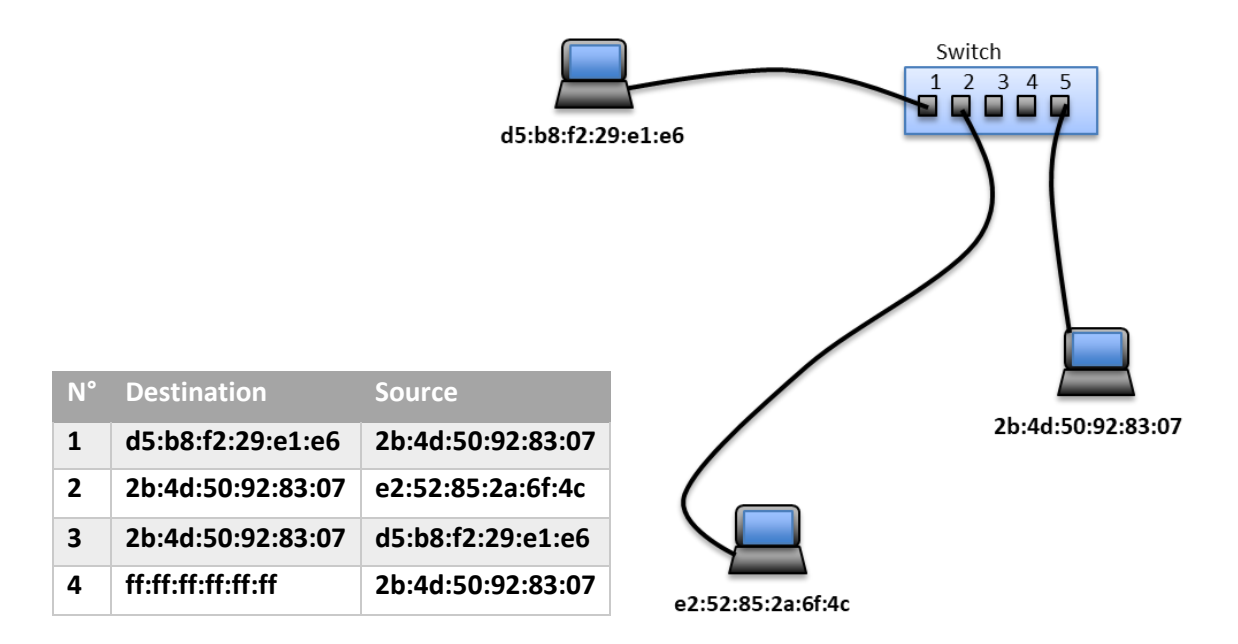

Noter les trames reçues par les différentes machines et remplir la table de filtrage :

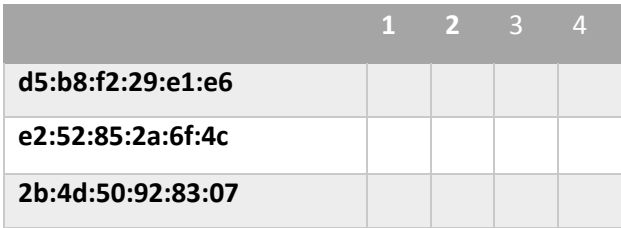

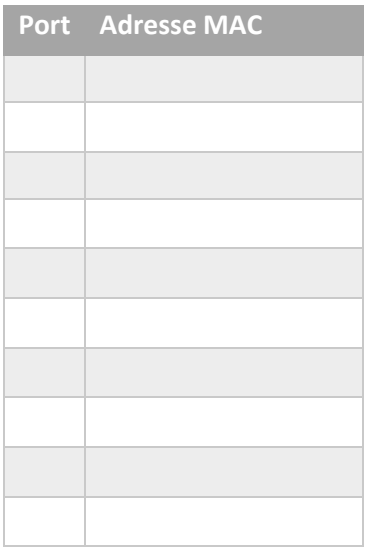

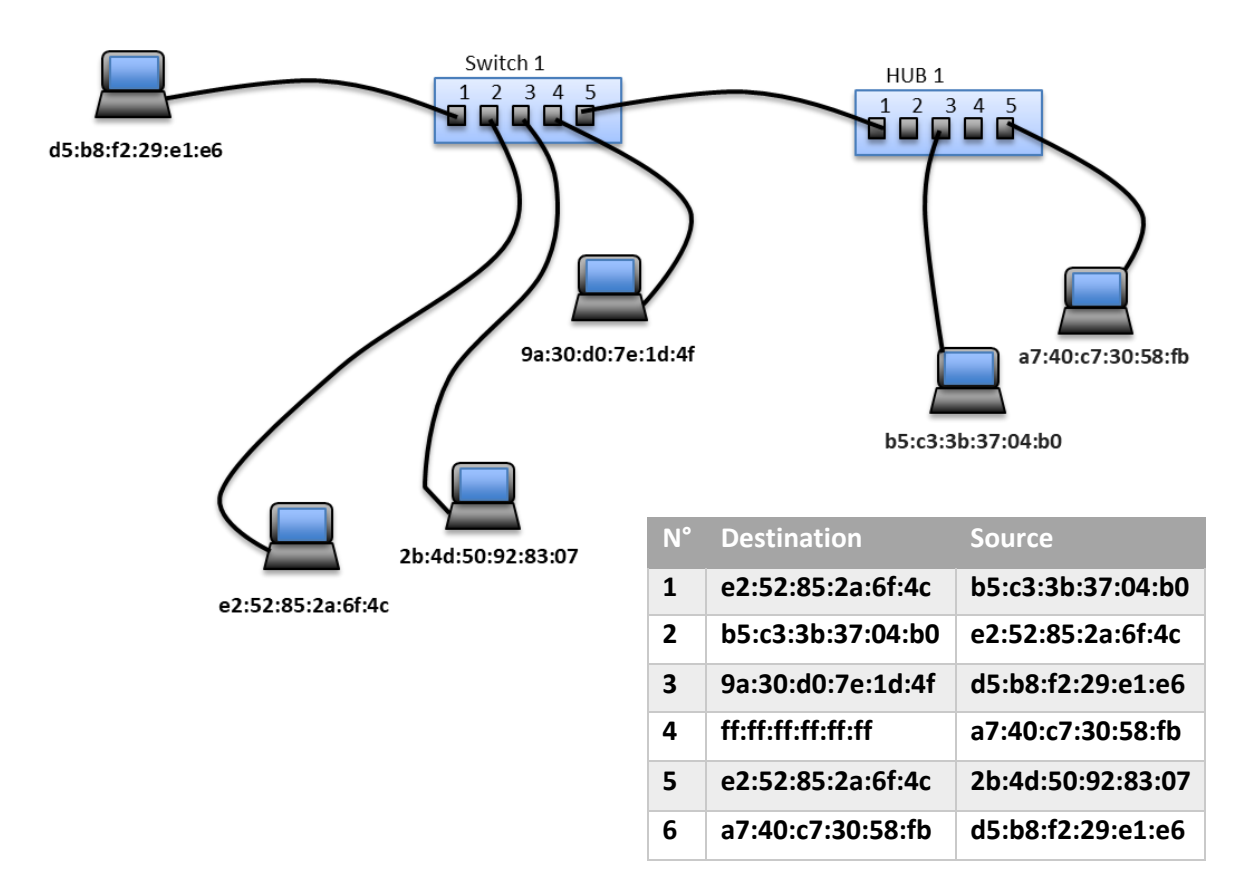

2. Dans le réseau décrit par ce schéma, les trames suivantes sont envoyées (dans cet ordre):

Noter les trames reçues par les différentes machines et remplir la table de filtrage :

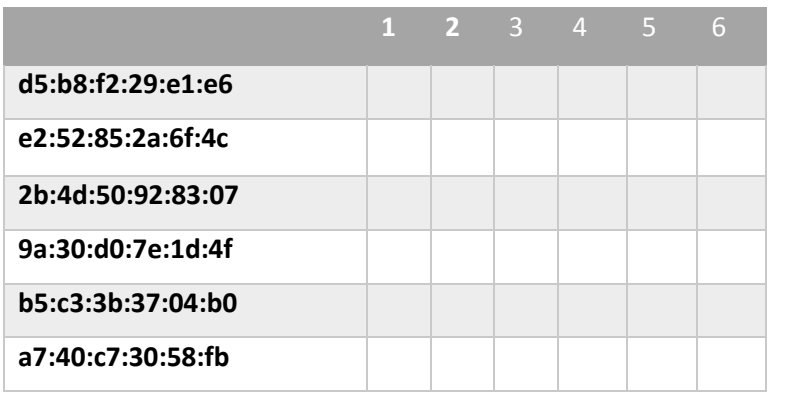

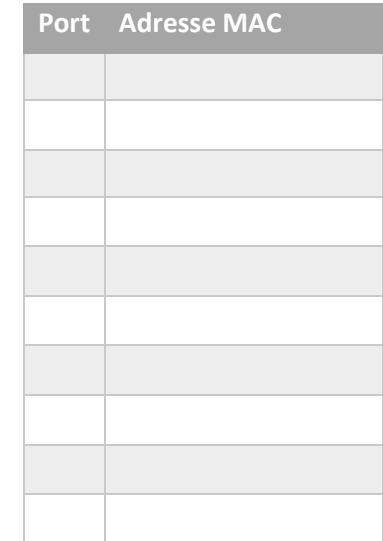

3. Dans le réseau décrit par ce schéma, les trames suivantes sont envoyées (dans cet ordre):

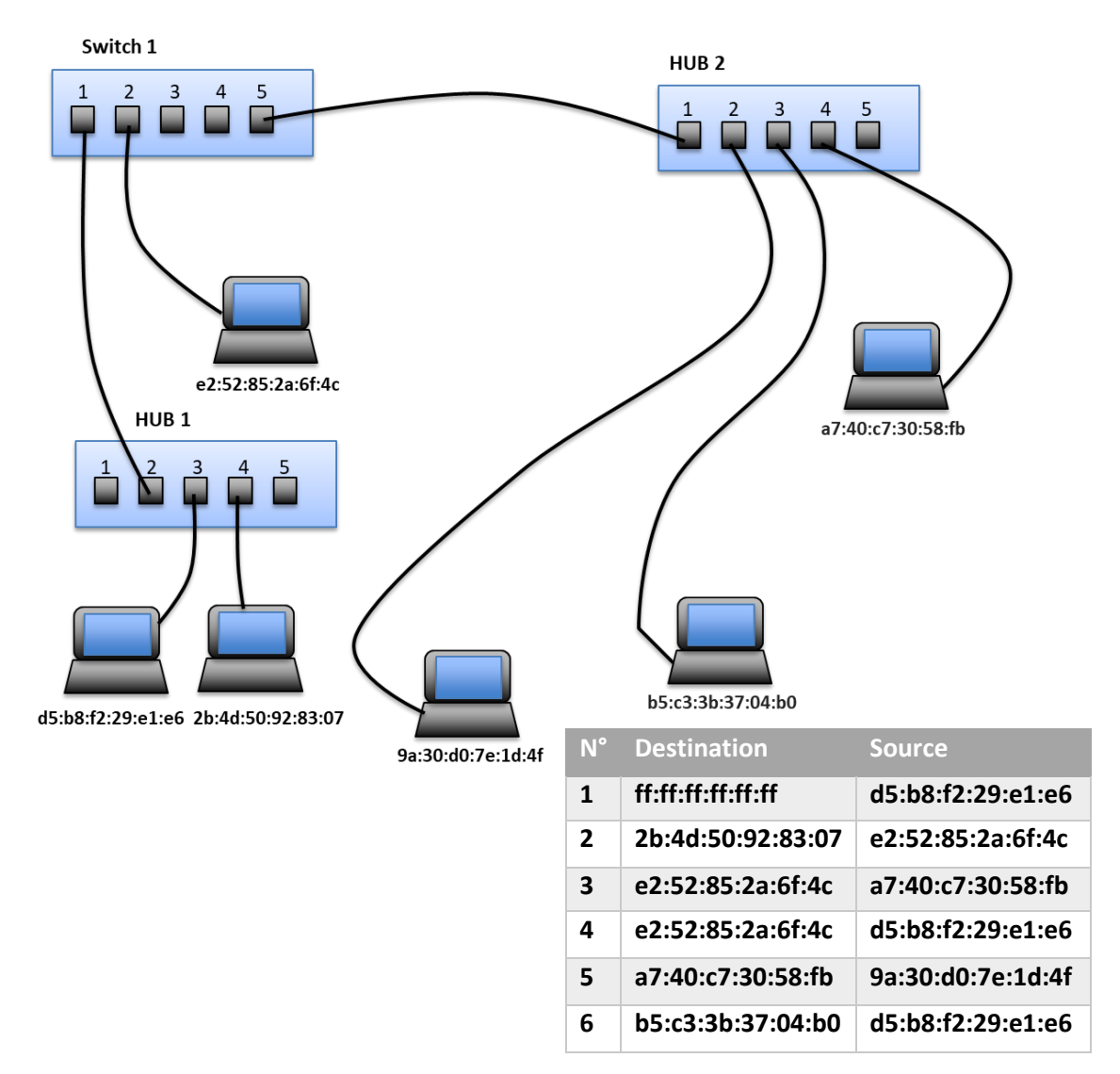

Noter les trames reçues par les différentes machines et remplir la table de filtrage :

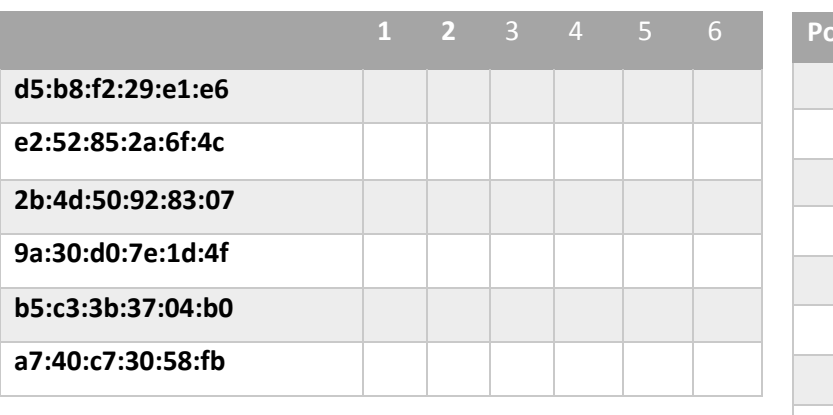

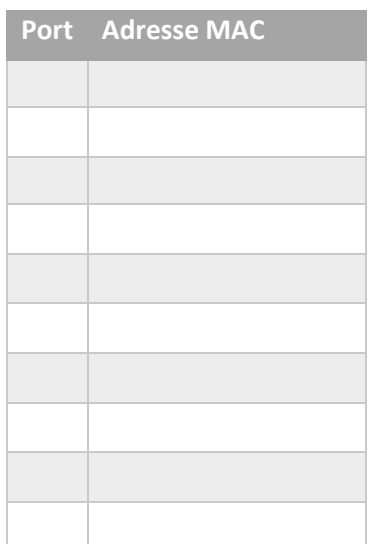

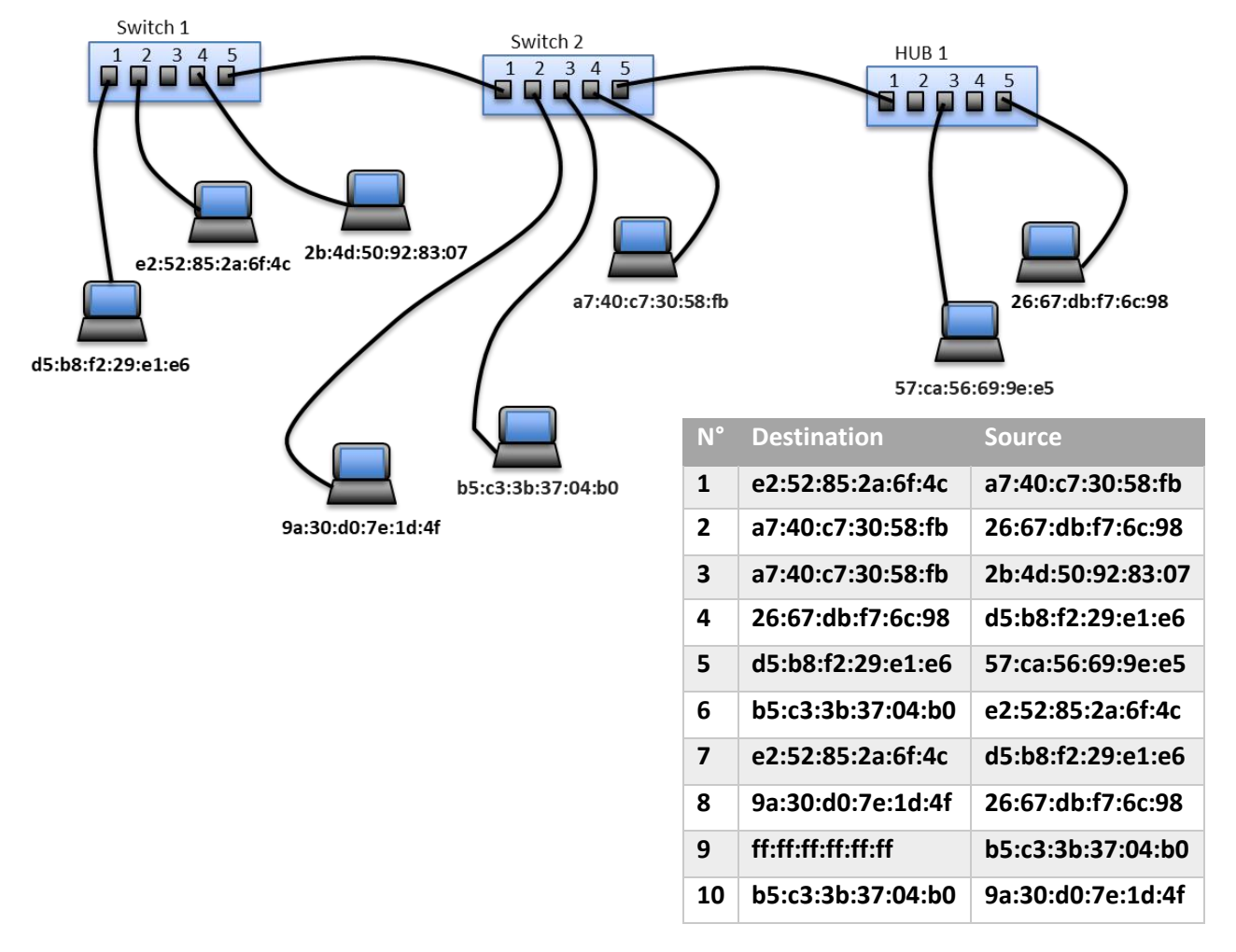

4. Dans le réseau décrit par ce schéma, les trames suivantes sont envoyées (dans cet ordre):

Noter les trames reçues par les différentes machines :

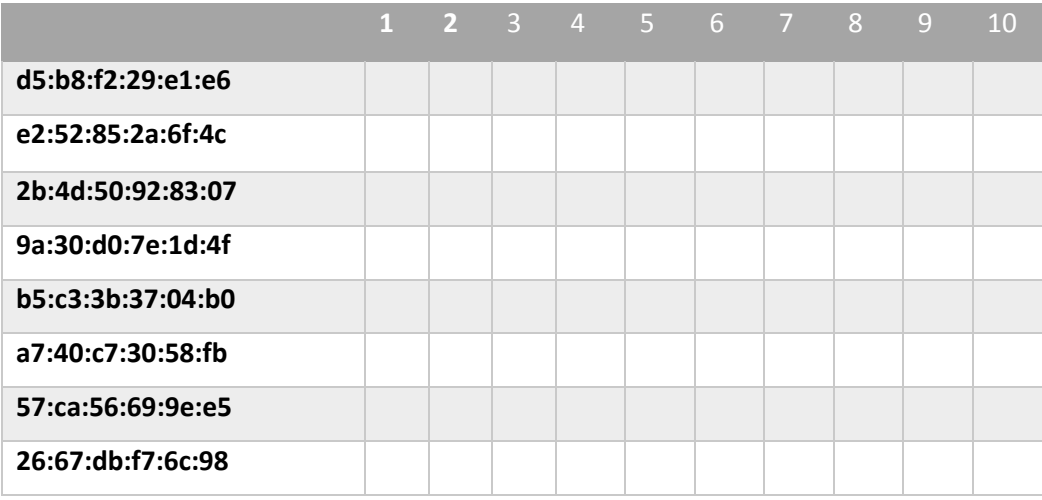

Remplir les tables de filtrages de switchs :

## **Switch 1 Switch2**

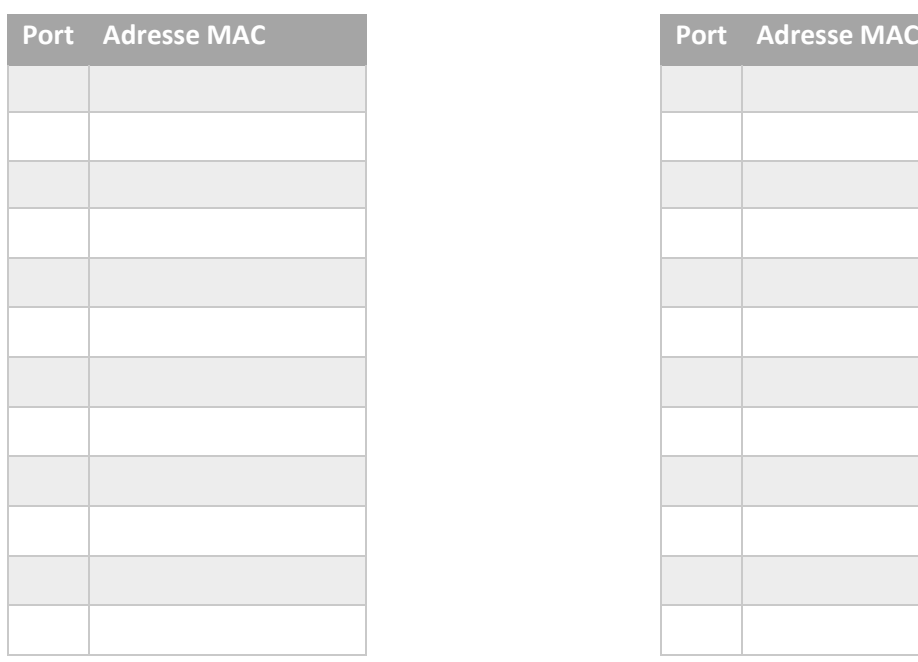

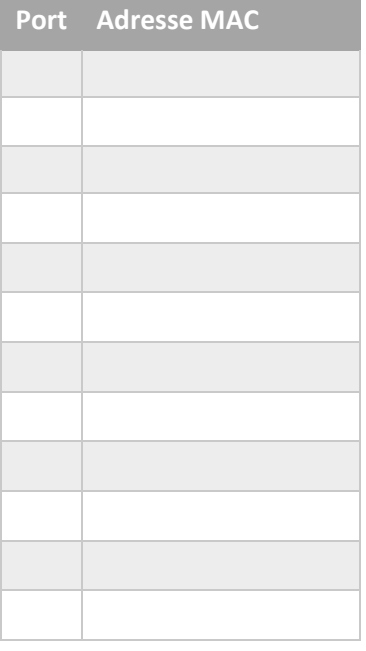